## **Trådar**

- En tråd beskriver en separat aktivitet inom ett program.
- Ett program kan ha flera trådar vilka exekverar parallellt (verkligt om man har flera processorer eller pseudoparallellt på en processor).
- Varje tråd har en aktuell exekveringspunkt.
- Varje tråd i ett Javaprogram beskrivs av en instans av klassen Thread.

```
Thread t = new Thread(r); // skapar en ny tråd
```
Där  $r$  refererar till ett objekt av en klass som implementerar gränssnittet Runnable. Detta gränssnitt har bara en metod:

```
 void run();
```
Tråden startas med anropet

```
 t.start();
```
Då kommer koden i metoden run att exekveras.

## Andra grundläggande metoder i klassen Thread:

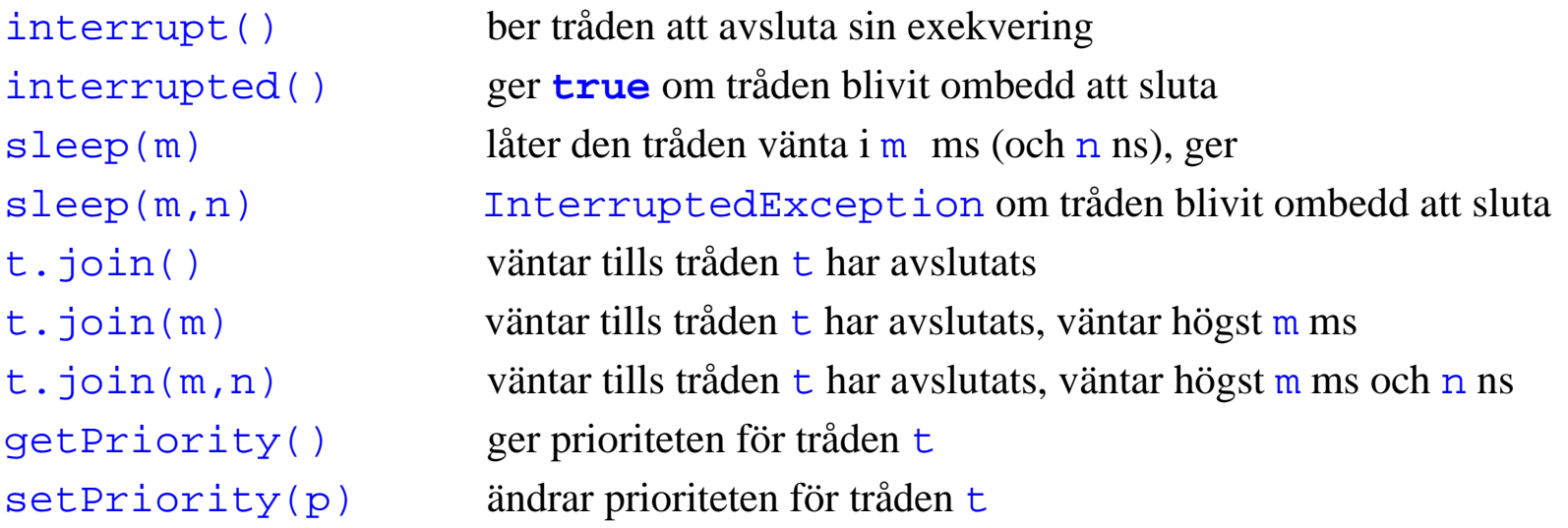

```
public class Skrivare implements Runnable {
   public Thread aktivitet = new Thread(this);
   private String text;
   private long intervall;
   public Skrivare(String txt, long tid) { 
     text=txt;
    interval = tid*1000; }
   public void run() {
     while(true) {
       try {
          Thread.sleep(intervall); // vänta
}<br>}<br>}
        catch (InterruptedException e) { }
        System.out.print(text + " "); System.out.flush();
 }
 }
 }
```
Om tråden ska kunna avbrytas:

```
public void run() {
   while(!Thread.interrupted()) {
     try {
        Thread.sleep(intervall);
 }
     catch (InterruptedException e) {
       break; // avbryt while-satsen
      }
     System.out.print(text + " "); System.out.flush();
 }
 }
```
- Programkod som är utformad så att flera parallella trådar samtidigt kan använda sig av den utan att det blir fel, kallas *trådsäker* (*thread safe*) kod.
- I Java kan man göra en klass trådsäker genom att ange att vissa metoder skall vara *synkroniserade*.
- Ett objekt blir låst för andra trådar så länge en synkroniserad metod exekveras.

```
class Konto {
   private double saldo;
    ...
   public synchronized void transaktion(double belopp) {
      if (belopp<0 && saldo+belopp<0
        System.out.println("Uttag ej möjligt!");
      else
        saldo = saldo+belopp;
 }
 ...
 }
```
**Synkronisering med wait och notify.**

}

```
 import java.util.*;
public class SimpleQueue {
   private List<Object> l = new Vector<>(); 
   public int size() { 
      return l.size();
 }
   public synchronized void put(Object obj) {
      l.add(obj);
      notify();
 }
   public synchronized Object take() { 
      while (l.isEmpty())
        try {
          wait();
}<br>}<br>}
        catch (InterruptedException e) { 
          return null;
}<br>}<br>}
     Object obj = 1.get(0); l.remove(0);
      return obj;
  }
```